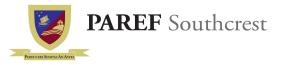

Grade LEVEL 7 - (Computer) Topic Outline 3rd and 4th Quarter SY 2017 - 2018

# Teacher:

# I. Computer Basics

- 1. Brief History Of Computer
- 2. Computer Fundamentals
- 3. Computer Care

### II. Using the Computer and The Internet

- 1. User Accounts
- 2. Navigating the desktop
- 3. Files and folders
- 4. Icons and toolbars
- 5. Accessing the Internet and navigating through websites
- 6. Proper Netiquette
- 7. Citing sources

## III. Word Processing: Pages

- 1. Creating and saving a new Document
- 2. Formatting a document
- 3. Editing
- 4. Using the templates

### IV. Slide Presentation: Keynote

- 1. Creating and saving a new slide presentation
- 2. Using themes
- 3. Adding text, shapes, images, and sound
- 4. Using hyperlinks
- 5. Adding effects

# V. Spreadsheets: Numbers

- 1. Introduction to Numbers
- 2. Entering data
- 3. Formatting
- 4. Using formula
- 5. Charts and graphs

# VI. Introduction to Video Editing: iMovie

- 1. Introduction to iMovie
- 2. Creating a project
- 3. Adding text, images, and sound
- 4. Transitions and effects

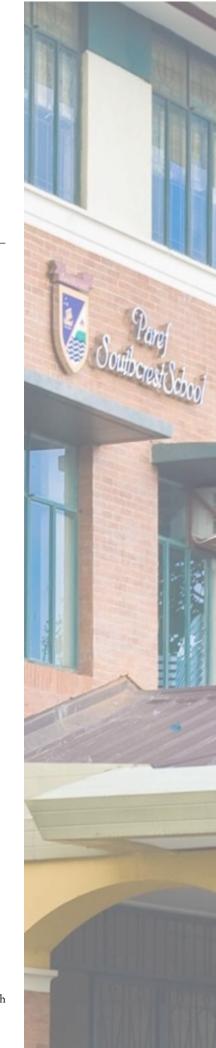

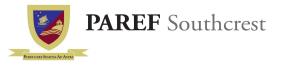

Grade LEVEL 7 - (Computer) Topic Outline 3rd and 4th Quarter SY 2017 - 2018

Teacher:

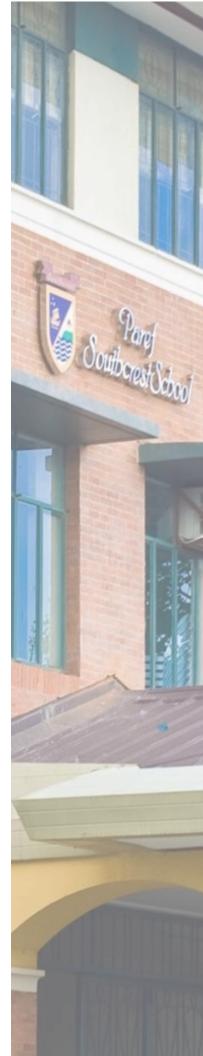